## **Thin Client**

## D2000 Thin Client

**D2000 Thin Client** is the set of tools to create and ensure the running of applications. It uses an internet browser as user interface.

A user part of the application consists of one or more modules. They are downloaded from the server as necessary. The modules can have an event handler of graphic objects on the server.

To start the application, enter the internet address into some internet browser. After loading a home page, the script is started. It simulates permanent connection with server. This makes it possible to display information emerging and changing in real time, which come from the server asynchronously.

## Basic terms and abbreviations

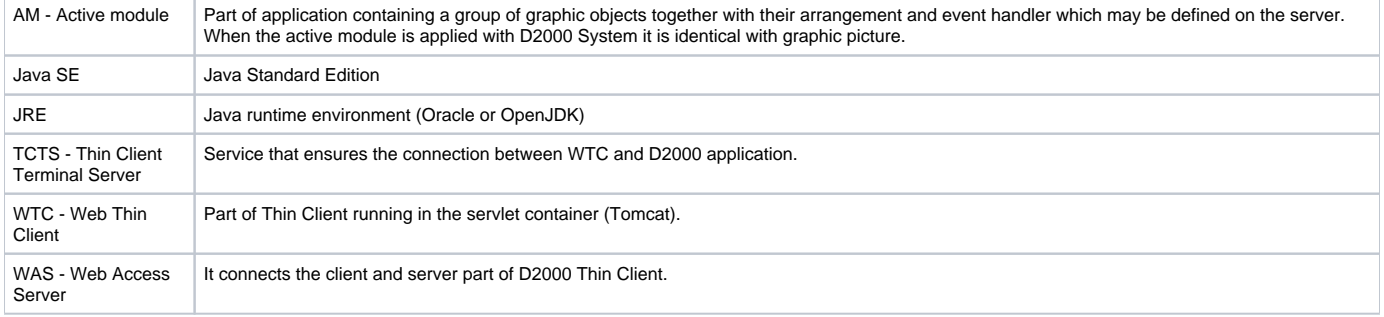

## **Related pages:** ⊕

[Installation and Operation](https://doc.ipesoft.com/display/D2DOCV11EN/Installation+and+Operation) [Drawing Rules](https://doc.ipesoft.com/display/D2DOCV11EN/Drawing+rules+and+object+properties)